# SRAdb

October 5, 2010

<span id="page-0-2"></span><span id="page-0-1"></span><span id="page-0-0"></span>IGVgenome *Set the IGV genome.*

# Description

Set the IGV genome via the remote command port.

# Usage

IGVgenome(genome="hg18", port = 60151, host = "localhost")

## Arguments

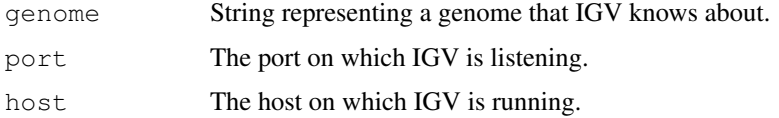

# Author(s)

Sean Davis <sdavis2@mail.nih.gov>

## References

http://www.broadinstitute.org/igv/PortCommands

# See Also

[startIGV](#page-16-0)

# Examples

```
## Not run:
IGVgenome(genome='hg18')
```
## End(Not run)

<span id="page-1-2"></span><span id="page-1-1"></span>

#### Description

Using the remote command port of IGV, go to a specified region.

## Usage

IGVgoto(region, port = 60151, host = "localhost")

## Arguments

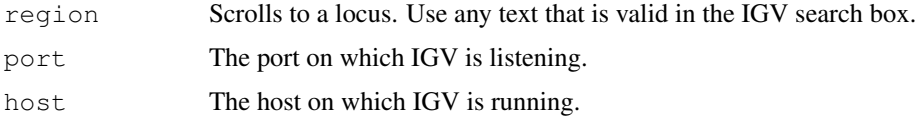

# Author(s)

Sean Davis <sdavis2@mail.nih.gov>

## References

http://www.broadinstitute.org/igv/PortCommands

# See Also

[startIGV](#page-16-0), [IGVload](#page-1-0)

## Examples

```
## Not run:
IGVgoto('chr1:1-10000')
IGVgoto('TP53')
```
## End(Not run)

<span id="page-1-0"></span>IGVload *Load data into IGV via remote port call.*

# Description

Loads data via a remote call to IGV. IGV is limited to accepting filenames only.

# Usage

```
IGVload(files, port = 60151, host = "localhost")
```
#### <span id="page-2-0"></span>IGVsession 3

# Arguments

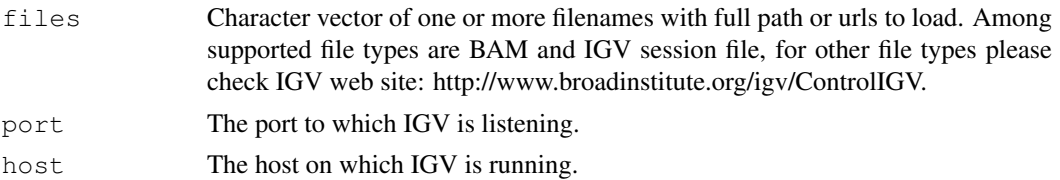

# Author(s)

Sean Davis <sdavis2@mail.nih.gov>

# References

http://www.broadinstitute.org/igv/PortCommands

## See Also

[startIGV](#page-16-0)

#### Examples

```
## Not run:
  ## Create a file list from example bam files in the package
 exampleBams = file.path(system.file('extdata',package='SRAdb'),
   dir(system.file('extdata',package='SRAdb'),pattern='bam$'))
 ## Load the bam files into IGV
 IGVload(exampleBams)
## End(Not run)
```
IGVsession *Create an IGV session file*

# Description

This function will create an IGV session file

#### Usage

```
IGVsession(files, sessionFile, genome='hg18', VisibleAttribute='', destdir=getwd
```
## Arguments

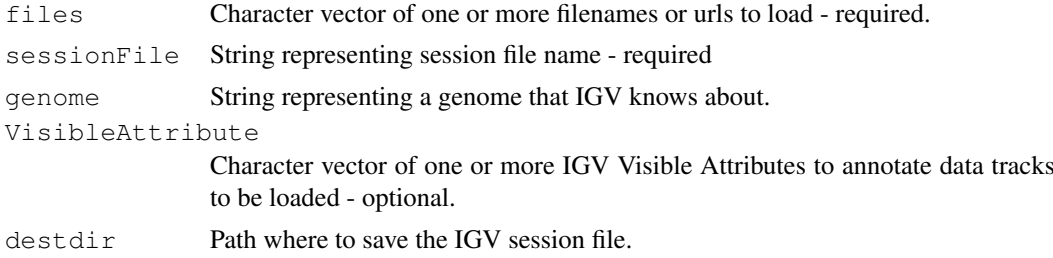

#### <span id="page-3-1"></span>Details

While the current state of an IGV session can be saved to a named session file that can be opened to restore the IGV session later on, a IGV session file can be manually or programmatically created to achieve more efficient data loading and better control of IGV. IGVsession function was developed to create such IGV session files. For details please check IGV web site: http://www.broadinstitute.org/igv/ControlIGV

## Value

An IGV session file with full file path.

#### Author(s)

Jack Zhu <zhujack@mail.nih.gov>

#### See Also

[IGVload](#page-1-0), [IGVgenome](#page-0-0), [IGVgoto](#page-1-1)

#### Examples

```
library(SRAdb)
exampleBams = file.path(system.file('extdata',package='SRAdb'),
   dir(system.file('extdata',package='SRAdb'),pattern='bam$'))
exampleSessionFile <- IGVsession(exampleBams, 'exampleBams.xml');
  ## Not run:
   ## Start IGV within R. You only need one IGV instance with listen port 60151 open.
   startIGV()
## Wait until IGV fully launched and make sure the listen port for IGV is open (If not co
   IGVload(exampleSessionFile)
## End(Not run)
```
<span id="page-3-0"></span>IGVsnapshot *Make a file snapshot of the current IGV screen.*

#### **Description**

From the IGV documentation: "Saves a snapshot of the IGV window to an image file. If filename is omitted, writes a .png file with a filename generated based on the locus. If filename is specified, the filename extension determines the image file format, which must be .png or .eps."

#### Usage

```
IGVsnapshot(fname = "", dirname=getwd(), port = 60151, host = "localhost")
```
#### Arguments

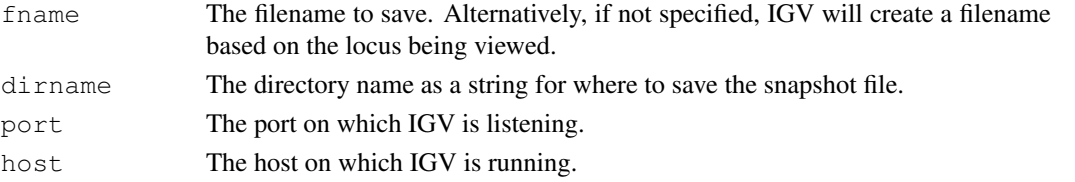

<span id="page-4-0"></span>IGVsnapshotDirectory 5

## Author(s)

Sean Davis <sdavis2@mail.nih.gov>

#### References

http://www.broadinstitute.org/igv/PortCommands

## See Also

[startIGV](#page-16-0)

# Examples

```
## Not run:
## Create a snapshot of the current IGV window, which is usually the first launched IGV
IGVsnapshot()
dir()
```

```
## End(Not run)
```
IGVsnapshotDirectory *Set the directory to which IGV will save snapshots.*

#### Description

Set the directory to which IGV will save snapshots.

#### Usage

```
IGVsnapshotDirectory(dirname = getwd(), port = 60151, host = "localhost")
```
# Arguments

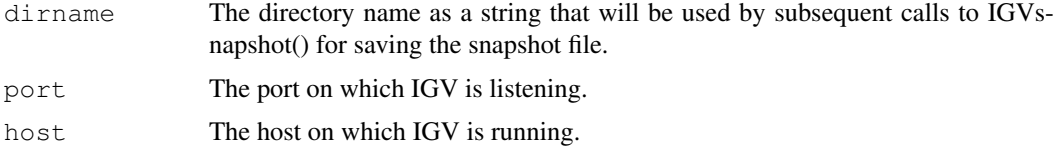

#### Author(s)

Sean Davis <sdavis2@mail.nih.gov>

## References

http://www.broadinstitute.org/igv/PortCommands

# See Also

[startIGV](#page-16-0), [IGVsnapshot](#page-3-0)

#### Examples

```
## Not run:
IGVsnapshotDirectory()
IGVsnapshot()
dir()
```
## End(Not run)

SRAdb-package *Query NCBI SRA metadata within R or from a local SQLite database*

## Description

The Sequence Read Archive (SRA) represents largest public repository of sequencing data from the next generation of sequencing platforms including Roche 454 GS System, Illumina Genome Analyzer, Applied Biosystems SOLiD System, Helicos Heliscope, and others. However, finding data of interest can be challenging using current tools. SRAdb is an attempt to make access to the metadata associated with submission, study, sample, experiment and run much more feasible. This is accomplished by parsing all the NCBI SRA metadata into a SQLite database that can be stored and queried locally. SRAdb is simply a thin wrapper around the SQLite database along with associated tools and documentation. Fulltext search in the package make querying metadata very flexible and powerful. Fastq files can be downloaded for doing alignment locally. Available BAM files in local or in the Meltzerlab sraDB can be loaded into IGV for visualization easily. The SQLite database is updated regularly as new data is added to SRA and can be downloaded at will for the most up-to-date metadata.

#### Details

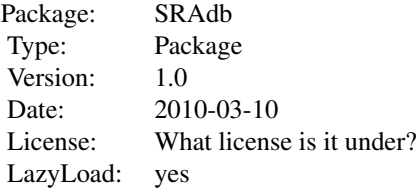

## Author(s)

Jack Zhu and Sean Davis

Maintainer: Jack Zhu <zhujack@mail.nih.gov>

#### References

http://watson.nci.nih.gov/~zhujack/SRAmetadb.sqlite.gz

#### Examples

if(file.exists('SRAmetadb.sqlite')) {

<span id="page-5-0"></span>

## SRAdb-package 7 7

```
library(SRAdb)
  sra_dbname <- 'SRAmetadb.sqlite'
 sra_con <- dbConnect(dbDriver("SQLite"), sra_dbname)
 ## Get column descriptions
 a <- colDescriptions(sra_con=sra_con)[1:5,]
 ## Convert SRA experiment accessions to other types
 b \leq - sraConvert( in acc=c(" SRR000137", "SRR000138 "), out type=c('sample'), sra_con=sr
 ## Fulltext search SRA meta data using SQLite fts3 module
 rs <- qetSRA (search_terms ='breas* NEAR/2 can*', out_types=c('run','study'), sra_con=s
 rs <- getSRA (search_terms ='breast', out_types=c('run','study'), sra_con=sra_con)
 rs <- getSRA (search_terms ='"breas* can*"', out_types=c('study'), sra_con=sra_con)
 rs <- getSRA (search_terms ='MCF7 OR "MCF-7"', out_types=c('sample'), sra_con=sra_con)
 rs <- getSRA (search_terms ='study_title: brea* can*', out_types=c('run','study'), sra_
 rs <- getSRA (search_terms ='study_title: brea* can*', out_types=c('run','study'), sra_
  ## List fastq files associated with each input SRA accessions
 listFastq (in_acc=c("SRA000045"), sra_con=sra_con)
  ## Get file size and date from NCBI ftp site for available fastq files associated with
 getFastqInfo (in_acc=c("SRS012041","SRS000290"), sra_con=sra_con)
  ## Download from NCBI SRA ftp site fastq files associated with input SRA accessions
 getFastq (in_acc=c("SRR000648","SRR000657"), sra_con=sra_con, destdir=getwd())
 ## Start IGV from R if no IGV running
 ## Not run: startIGV(max_memory='mm')
 ## load BAM files to IGV
 ## Not run:
 exampleBams = file.path(system.file('extdata',package='SRAdb'), dir(system.file('extdat
 IGVload(exampleBams)
## End(Not run)
 ## Change the IGV genome
 ## Not run:
 IGVgenome(genome='hg18')
## End(Not run)
  ## Go to a specified region in IGV
  ## Not run:
 IGVgoto('chr1:1-10000')
 IGVgoto('TP53')
## End(Not run)
  ## Make a snapshot of the current IGV window
  ## Not run:
 IGVsnapshot()
 dir()
## End(Not run)
  ## create a graphNEL object from SRA accessions, which are full text search results of
```

```
g <- sraGraph('colon cancer', sra_con)
  ## Not run:
 library(Rgraphviz)
 attrs <- getDefaultAttrs(list(node=list(fillcolor='lightblue', shape='ellipse')))
 plot(g, attrs=attrs)
## End(Not run)
 dbDisconnect(sra_con)
} else {
 print("use getSRAdbFile() to get a copy of the SRAmetadb.sqlite file
and then rerun the example")
}
```
colDescriptions *Get column descriptions of SRAmetadb.sqlite*

#### Description

Get column descriptions of SRAmetadb.sqlite, including table, field, field data type, description and default values

# Usage

```
colDescriptions( sra_con )
```
#### Arguments

sra\_con Connection of the SRAmetadb SQLite database

## Value

A seven-column data.frame including table\_name, field\_name, type, description, value\_list.

#### Author(s)

Jack Zhu<zhujack@mail.nih.gov> and Sean Davis <sdavis2@mail.nih.gov>

#### Examples

```
if(file.exists('SRAmetadb.sqlite')) {
 library(SRAdb)
  sra_dbname <- 'SRAmetadb.sqlite'
  sra_con <- dbConnect(dbDriver("SQLite"), sra_dbname)
  ## Get column descriptions
  a <- colDescriptions(sra_con=sra_con)[1:5,]
} else {
 print("use getSRAdbFile() to get a copy of the SRAmetadb.sqlite file and then rerun the
}
```
<span id="page-7-0"></span>

<span id="page-8-1"></span><span id="page-8-0"></span>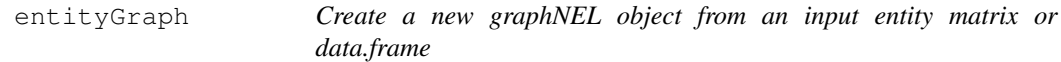

#### Description

This function will create a new graphNEL object from an input entity matrix or data.frame

## Usage

```
entityGraph(df)
```
#### Arguments

df A matrix or data.frame

#### Details

A graphNEL object with edgemode='directed' is created from input data.frame and the  $p$ l ot function will draw a graph

## Value

A graphNEL object with edgemode='directed'

# Author(s)

Jack Zhu <zhujack@mail.nih.gov> and Sean Davis <sdavis2@mail.nih.gov>

#### See Also

[getSRA](#page-11-0), [sraConvert](#page-14-0), [sraGraph](#page-15-0)

if(file.exists('SRAmetadb.sqlite')) {

# Examples

```
library(SRAdb)
sra_dbname <- 'SRAmetadb.sqlite'
sra_con <- dbConnect(dbDriver("SQLite"), sra_dbname)
## create a graphNEL object from SRA accessions, which are full text search results of te
  acc <- getSRA (search_terms ='colon cancer', out_types=c('sra'), sra_con=sra_con, acc_
```

```
d <- entityGraph(acc)
## Not run:
library(Rgraphviz)
attrs <- getDefaultAttrs(list(node=list(fillcolor='lightblue', shape='ellipse')))
plot(g, attrs= attrs)
```

```
## End(Not run)
```

```
} else {
  print("use getSRAdbFile() to get a copy of the SRAmetadb.sqlite file
and then rerun the example")
```
<span id="page-9-0"></span>getFastq *Download fastq files associated with input SRA accessions from NCBI SRA ftp site*

# Description

This function will available download fastq files associated with input SRA accessions from NCBI SRA ftp site.

## Usage

getFastq(in\_acc, sra\_con, destdir, makeDirectory = FALSE, method)

## Arguments

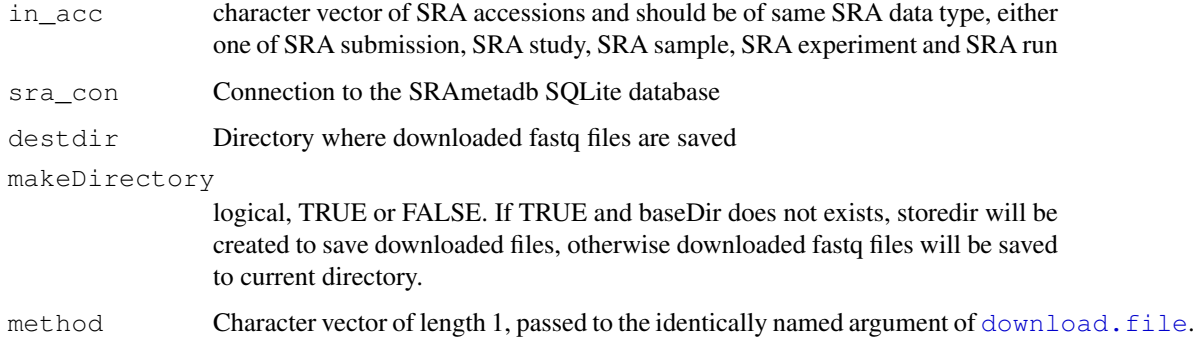

#### Details

The function will convert all input SRA accessions to SRA experiment and run accessions and then all available fastq files will be downloaded. Currently files are only downloaded from the NCBI SRA ftp site.

## Warning

The size of fastq files in SRA could be very large and downloading multiple ones could take long time and quite some storage space

## Author(s)

Jack Zhu <zhujack@mail.nih.gov>

#### See Also

[getFastqInfo](#page-10-0), [listFastq](#page-13-0)

<span id="page-9-1"></span>}

## <span id="page-10-1"></span>getFastqInfo 11

#### Examples

```
if(file.exists('SRAmetadb.sqlite')) {
library(SRAdb)
sra_dbname <- 'SRAmetadb.sqlite'
sra_con <- dbConnect(dbDriver("SQLite"), sra_dbname)
## Download all available fastq files associated with "SRR000648" and "SRR000657" from NO
getFastq (in_acc=c("SRR000648","SRR000657"), sra_con=sra_con, destdir=getwd())
} else {
  print("use getSRAdbFile() to get a copy of the SRAmetadb.sqlite file and then rerun th
}
```
<span id="page-10-0"></span>getFastqInfo *Get file size and date from NCBI ftp site for available fastq files associated with input SRA accessions*

# Description

This function will get fastq file size and date from NCBI ftp site associated with input SRA accessions

#### Usage

```
getFastqInfo(in_acc, sra_con)
```
#### Arguments

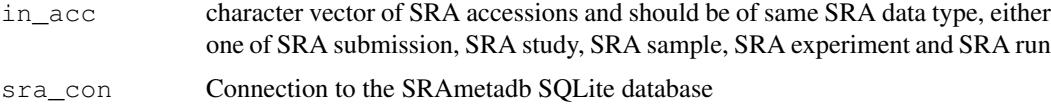

#### Details

The function will convert all input SRA accessions to SRA experiment and run accessions and get file size and date from NCBI SRA ftp sites.

## Value

A data.frame containing NCBI ftp addresses to the SRA fastq files, and size and date along with input SRA accessions.

# Author(s)

Jack Zhu <zhujack@mail.nih.gov>

# See Also

[listFastq](#page-13-0), [getFastq](#page-9-0)

#### Examples

```
if(file.exists('SRAmetadb.sqlite')) {
library(SRAdb)
sra_dbname <- 'SRAmetadb.sqlite'
sra_con <- dbConnect(dbDriver("SQLite"), sra_dbname)
## Get file size and date from NCBI ftp site for available fastq files associated with "S
getFastqInfo (in_acc=c("SRS012041","SRS000290"), sra_con=sra_con)
} else {
  print("use getSRAdbFile() to get a copy of the SRAmetadb.sqlite file and then rerun t
}
```
<span id="page-11-0"></span>getSRA *Fulltext search SRA meta data using SQLite fts3 module*

## Description

This function does Fulltext search on any SRA fields in any SRA data types with Fulltext capacity in the SQLite and returns SRA records

#### Usage

getSRA(search\_terms, out\_types=c('sra','submission','study','sample','experiment

#### Arguments

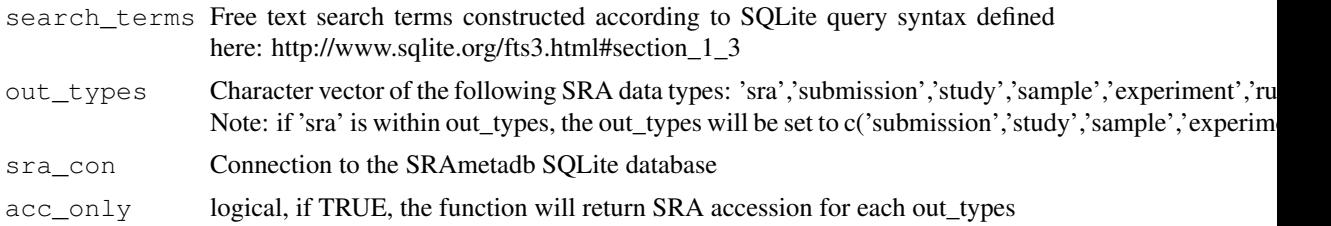

## Details

Queries performed by this function could be Phrase queries, e.g. '"lin\* app\*"', or NEAR queries, e.g. '"ACID compliant" NEAR/2 sqlite', or with the Enhanced Query Syntax. Check Full Text Search section on the SQLite site for details. if 'acc\_only=TRUE', a data.frame containing only SRA accessions will be returned, which can be used as input for [sraGraph](#page-15-0).

#### Value

A data.frame containing all returned SRA records with fields defined by out\_types.

If acc\_only=FALSE, a data.frame of matched accessions of out types will be returned.

## Author(s)

Jack Zhu <zhujack@mail.nih.gov>

<span id="page-11-1"></span>

#### <span id="page-12-0"></span>getSRAdbFile 13

#### References

http://www.sqlite.org/

#### See Also

[sraConvert](#page-14-0)

#### Examples

```
if(file.exists('SRAmetadb.sqlite')) {
library(SRAdb)
sra_dbname <- 'SRAmetadb.sqlite'
sra_con <- dbConnect(dbDriver("SQLite"), sra_dbname)
## Fulltext search SRA meta data using SQLite fts3 module:
# find all records with words of 'breast' and 'cancer' in a filed and there could be one
rs <- getSRA (search_terms ='breast cancer', out_types=c('run','study'), sra_con=sra_con)
# find all records with exact phrase of 'breast cancer' in a filed:
rs <- getSRA (search_terms ='"breast cancer"', out_types=c('run','study'), sra_con=sra_con)
# find records with words beginning with 'braes' and 'can', and the distance between them
rs <- qetSRA (search_terms ='breas* NEAR/2 can*', out_types=c('run','study'), sra_con=sra
# the same as above except that only one space between the two words
rs <- getSRA (search_terms ='"breas* can*"', out_types=c('study'), sra_con=sra_con)
# find records with 'MCF7' or 'MCF-7' - adding double quote to avoid the SQLite to break
rs <- getSRA (search_terms ='MCF7 OR "MCF-7"', out_types=c('sample'), sra_con=sra_con)
# the same as above, but only search the field of 'study_title':
rs <- getSRA (search_terms ='study_title: brea* can*', out_types=c('run','study'), sra_co
# the same as above, but only search the field of 'study_title' and return only accession
rs <- getSRA (search_terms ='study_title: brea* can*', out_types=c('run','study'), sra_co
} else {
  print("use getSRAdbFile() to get a copy of the SRAmetadb.sqlite file and then rerun t
}
```
getSRAdbFile *Download and unzip last version of SRAmetadb.sqlite.gz from the server*

#### Description

This function is the standard method for downloading and unzipping the most recent SRAmetadb SQLite file from the server.

#### Usage

```
getSRAdbFile(destdir = getwd(), destfile = "SRAmetadb.sqlite.gz",
            method)
```
## Arguments

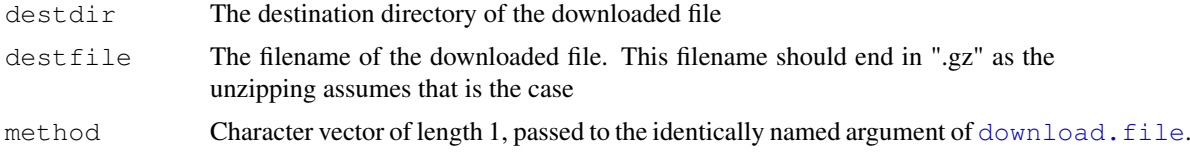

# Value

Prints some diagnostic information to the screen. Returns the local filename for use later.

# Author(s)

Jack Zhu <zhujack@mail.nih.gov>, Sean Davis <sdavis2@mail.nih.gov>

# Examples

## Not run: geometadbfile <- getSRAdbFile()

<span id="page-13-0"></span>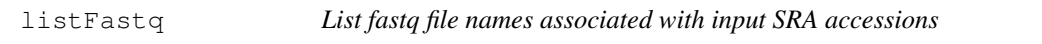

#### Description

This function will list all fastq files associated with input SRA accessions

## Usage

```
listFastq(in_acc, sra_con)
```
#### Arguments

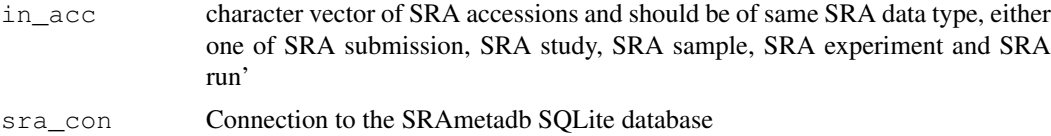

#### Details

The function will convert all input SRA accessions to SRA experiment and run accessions and then construct fastq ftp addresses from converted experiment and run accessions. No ftp checking or downloading. Currently only NCBI SRA ftp addresses are created.

## Value

List NCBI ftp links to SRA fastq files along with input SRA accessions.

# Author(s)

Jack Zhu <zhujack@mail.nih.gov>

<span id="page-13-1"></span>

#### <span id="page-14-1"></span>sraConvert 25 and 25 and 26 and 26 and 26 and 26 and 26 and 26 and 26 and 26 and 26 and 26 and 26 and 26 and 26 and 26 and 26 and 26 and 26 and 26 and 26 and 26 and 26 and 26 and 26 and 26 and 26 and 26 and 26 and 26 and 2

#### See Also

[getFastq](#page-9-0)

#### Examples

```
if(file.exists('SRAmetadb.sqlite')) {
library(SRAdb)
sra_dbname <- 'SRAmetadb.sqlite'
sra_con <- dbConnect(dbDriver("SQLite"), sra_dbname)
## List fastq file ftp addresses associated with "SRA000045"
listFastq (in_acc=c("SRA000045"), sra_con=sra_con)
} else {
  print("use getSRAdbFile() to get a copy of the SRAmetadb.sqlite file and then rerun t
}
```
<span id="page-14-0"></span>sraConvert *Cross-reference between GEO data types*

## Description

A common task is to find all the SRA entities of one type associated with another SRA entity (eg., find all SRA samples associated with SRA study 'SRP001990'). This function provides a very fast mapping between entity types to facilitate queries of this type.

# Usage

```
sraConvert(in_acc, out_type = c("sra", "submission", "study", "sample", "experin
```
# Arguments

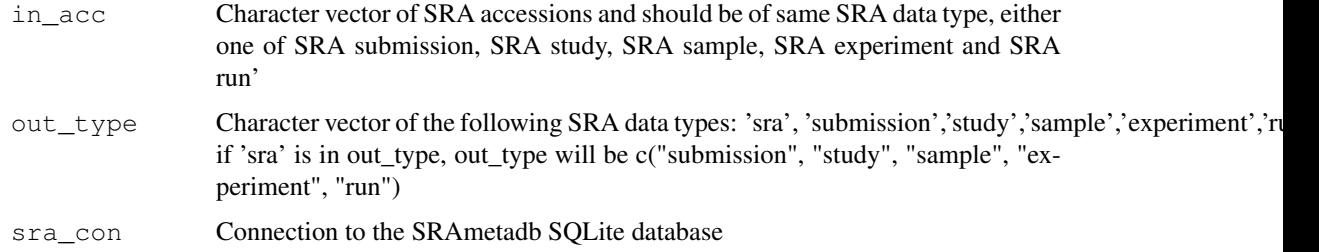

## Value

A data.frame containing all matched SRA accessions.

# Author(s)

Jack Zhu <zhujack@mail.nih.gov>

16 sraGraph states and the state of the state of the state of the state of the state of the state of the state of the state of the state of the state of the state of the state of the state of the state of the state of the

#### See Also

[getSRA](#page-11-0), [listFastq](#page-13-0), [getFastqInfo](#page-10-0)

#### Examples

```
if(file.exists('SRAmetadb.sqlite')) {
library(SRAdb)
sra_dbname <- 'SRAmetadb.sqlite'
sra_con <- dbConnect(dbDriver("SQLite"), sra_dbname)
## Convert SRA experiment accessions to other types
a <- sraConvert( in_acc=c(" SRR000137", "SRR000138 "), out_type=c('sample'), sra_con=sra_
b <- sraConvert (in_acc=c("SRA000045"), sra_con=sra_con)
} else {
  print("use getSRAdbFile() to get a copy of the SRAmetadb.sqlite file
and then rerun the example")
}
```
<span id="page-15-0"></span>sraGraph *Create a new graphNEL object of SRA accessios from SRA full text search*

#### Description

This function will create a new graphNEL object from SRA accessions using function of [entityGraph](#page-8-0) and SRA accessions are returned from SRA full text search using function of get SRA

#### Usage

sraGraph(search\_terms, sra\_con)

#### Arguments

search\_terms Free text search terms constructed according to SQLite query syntax defined here: http://www.sqlite.org/fts3.html#section\_1\_3

sra\_con Connection to the SRAmetadb SQLite database

## Details

This function is a wrapper of two functions: acc <- getSRA(search\_terms, out\_types='sra', sra\_con, acc\_only=TRUE) and g <- entityGraph(acc). A graphNEL object with edgemode='directed' is created from input data.frame of SRA accessions and the  $p$   $l$  ot function will draw a graph

#### Value

A graphNEL object with edgemode='directed'

## Author(s)

Jack Zhu <zhujack@mail.nih.gov> and Sean Davis <sdavis2@mail.nih.gov>

<span id="page-15-1"></span>

#### <span id="page-16-1"></span>startIGV 17

#### See Also

[getSRA](#page-11-0), [sraConvert](#page-14-0), [entityGraph](#page-8-0)

#### Examples

```
if(file.exists('SRAmetadb.sqlite')) {
```

```
library(SRAdb)
sra_dbname <- 'SRAmetadb.sqlite'
sra_con <- dbConnect(dbDriver("SQLite"), sra_dbname)
```

```
## create a graphNEL object from SRA accessions, which are full text search results of te
g <- sraGraph('colon cancer', sra_con)
attrs <- getDefaultAttrs(list(node=list(fillcolor='lightblue', shape='ellipse')))
plot(g, attrs=attrs)
## similiar search as the above, returned much larger data.frame and graph is too clouded
g <- sraGraph('colon', sra_con)
## Not run:
  library(Rgraphviz)
plot(g)
## End(Not run)
} else {
print("use getSRAdbFile() to get a copy of the SRAmetadb.sqlite file
and then rerun the example")
}
```
<span id="page-16-0"></span>startIGV *Start IGV from R with different amount maximum memory support*

#### Description

This function is to start the Integrative Genomics Viewer (IGV) within R, which is a high-performance visualization tool for interactive exploration of large, integrated datasets. It supports a wide variety of data types including sequence alignments, microarrays, and genomic annotations. In the SRAdb, functions of load2IGV and load2newIGV can be used to load BAM format of sequencing data into IGV conveniently.

#### Usage

```
startIGV(max_meanory = "mm")
```
#### Arguments

max\_memory maximum usable memory support for the IGV to be launched, which is defined as the following: 'mm' - 1.2 GB , 'lm' - 2 GB, 'hm' - 10 GB, " - 750 MB

# Details

IGV with 1.2 GB maximum usable memory ('mm') is usually for 32-bit Windows; IGV with 2 GB maximum usable memory ('lm') is usually for 32-bit MacOS; IGV with 10 GB maximum usable memory is for large memory 64-bit java machines; IGV with 750 MB (") is sufficient for most applications. The IGV will be launched through Java Web Start. For details about how IGV is launched or have problems to launch it, please refer to this site: http://www.broadinstitute.org/igv/StartIGV . Note: if [IGVload](#page-1-0) will be used to load BAM files to the new launched IGV, a connection port needs to be enabled in the IGV. This is how to enable connection port in the IGV: in IGV, go View->Preferences->Advanced->Enable port and check the checkbox.

## Author(s)

Jack Zhu

#### References

http://www.broadinstitute.org/igv/

## See Also

[IGVload](#page-1-0), [IGVgoto](#page-1-1), [IGVgenome](#page-0-0)

#### Examples

## launch IGV with 1.2 GB maximum usable memory support

## Not run: startIGV("lm"))

# Index

∗Topic IO IGVgenome, [1](#page-0-2) IGVgoto, [2](#page-1-2) IGVload, [2](#page-1-2) IGVsnapshot, [4](#page-3-1) IGVsnapshotDirectory, [5](#page-4-0) ∗Topic NCBI colDescriptions, [8](#page-7-0) ∗Topic SRA colDescriptions, [8](#page-7-0) sraConvert, [15](#page-14-1) ∗Topic database colDescriptions, [8](#page-7-0) sraConvert, [15](#page-14-1) ∗Topic package SRAdb-package, [6](#page-5-0) colDescriptions, [8](#page-7-0) download.file, *10*, *14* entityGraph, [9,](#page-8-1) *16, 17* getFastq, [10,](#page-9-1) *11*, *15* getFastqInfo, *10*, [11,](#page-10-1) *16* getSRA, *9*, [12,](#page-11-1) *16, 17* getSRAdbFile, [13](#page-12-0) IGVgenome, [1,](#page-0-2) *4*, *18* IGVgoto, [2,](#page-1-2) *4*, *18* IGVload, [2,](#page-1-2) *2*, *4*, *18* IGVsession, [3](#page-2-0) IGVsnapshot, [4,](#page-3-1) *5* IGVsnapshotDirectory, [5](#page-4-0) listFastq, *10, 11*, [14,](#page-13-1) *16* plot, *9*, *16* sraConvert, *9*, *13*, [15,](#page-14-1) *17* SRAdb *(*SRAdb-package*)*, [6](#page-5-0) SRAdb-package, [6](#page-5-0) sraGraph, *9*, *12*, [16](#page-15-1)

startIGV, *1–3*, *5*, [17](#page-16-1)